## SAP ABAP table ROPROXCONF {Deprecated}

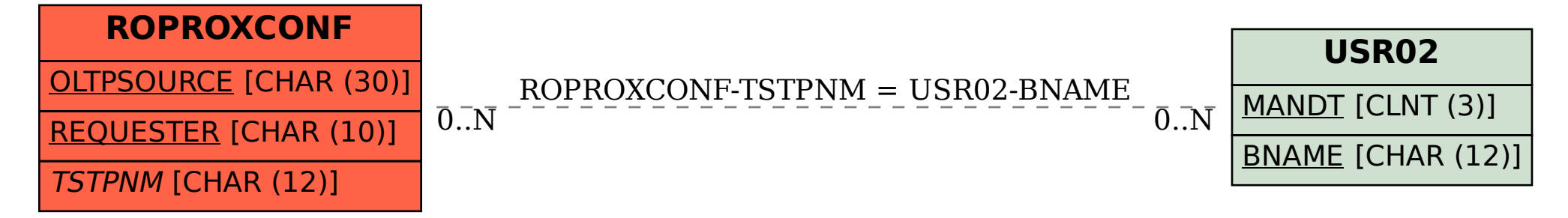